# Complessità degli algoritmi

Dipartimento di Elettronica, Informazione e Bioingegneria Politecnico di Milano

24 aprile 2024

# Complessità di un algoritmo

#### Quanto efficientemente risolviamo un problema?

- Dato un problema, un buon flusso di lavoro è:
	- **1** Concepiamo un algoritmo che lo risolve
	- <sup>2</sup> Ne valutiamo la complessità
	- <sup>3</sup> Se la complessità è soddisfacente, lo implementiamo
- Per la correttezza, non c'è una soluzione in generale
	- ... ma questo non nega a priori la possibilità di dimostrarla per dati casi particolari
- Per valutare la complessità ci serve rappresentare l'algoritmo in una qualche forma

# Scelta del linguaggio

#### Pseudocodice

- Semplice linguaggio di programmazione imperativo
- Tralascia gli aspetti non fondamentali per le nostre analisi
- Facilmente traducibile in  $C/Jawa/Python/C++$
- Sintassi piuttosto asciutta (simile a Python)
- $\bullet$  È possibile effettuare analisi di complessità anche su codice scritto in un qualunque linguaggio di programmazione
	- La tecnica resta la stessa dello pseudocodice

## Pseudocodice - Sintassi

#### Procedure, assegnamenti, costrutti di controllo

- $\bullet$  Ogni algoritmo è rappresentato con una procedura (= funzione che modifica i dati in input, non ritorna nulla)
- Operatori: Aritmetica a singola precisione come in C, assegnamento  $(\leftarrow)$ , e confronti  $(<, <, =, >, >, \neq)$
- Commenti mono-riga con ▷, blocchi dati dall'indentazione
- Costrutti di controllo disponibili: while, for, if-else
- Tutte le variabili sono locali alla procedura descritta
- Il tipo delle variabili non è esplicito, va inferito dal loro uso

# Pseudocodice

#### Tipi di dato aggregato

- Ci sono gli array, notazione identica al C, indici iniziano da 1
- Sono disponibili anche i sotto-array (slices) come in Fortran, Matlab, Python
	- $A[i..i]$  è la porzione di array che inizia dall'i-esimo elemento e termina al j-esimo
- Sono presenti aggregati eterogenei (= strutture  $C$ )
	- L'accesso a un campo è effettuato tramite l'operatore . A.campo1 è il campo di nome campo1 della struttura A
	- Diversamente dal C, una variabile di tipo aggregato è un *puntatore* alla struttura
	- Un puntatore non riferito ad alcuna struttura ha valore NIL

### Attenzione all'aliasing

- 1  $y \leftarrow x$
- 2  $x.f \leftarrow 3$  // dopo questa riga anche y. f vale 3

## Pseudocodice - Convenzioni

#### Passaggio parametri

- Il passaggio di parametri ad una procedura viene effettuato:
	- Nel caso di tipi non aggregati: per copia
	- Nel caso di tipi aggregati: per riferimento
- Comportamento identico al C per tipi non aggregati ed array
- Diverso per le strutture (in C sono passate per copia, uguale a quello di Java)

#### Modello di esecuzione

- Lo pseudocodice è eseguito dalla macchina RAM
- Assunzione fondamentale: un singolo statement di assegnamento tra tipi base è tradotto in un numero costante  $k$  di istruzioni dell'assembly RAM

# Criteri per l'analisi

#### Criterio di costo

- Adottiamo il criterio di costo costante per l'esecuzione dei nostri algoritmi
	- La maggioranza degli algoritmi che vedremo non ha espansioni significative della dimensione dei singoli dati
	- Se c'è grande espansione consideriamo dati a precisione multipla come vettori di cifre
- Ogni statement semplice di pseudocodice è eseguito in  $\Theta(k)$
- Focalizzeremo la nostra analisi sulla complessità temporale degli algoritmi
	- $\bullet$  È quella che presenta variazioni più "interessanti" a seconda del tipo di soluzione

## Una prima an<u>alisi</u>

#### Cancellare un elemento da una collezione di  $n$  elementi

• Salvata in un vettore

```
CANCELLAELVETT(v, len, e)
```
- $1 \quad i \leftarrow 1$
- 2 while  $v[i] \neq e$  and  $i < len$ 3  $i \leftarrow i + 1$
- 4 while  $i < len 1$
- 5  $v[i] \leftarrow v[i+1]$

$$
6 \qquad i \leftarrow i+1
$$

7 if 
$$
i = len
$$

8  $v[i] \leftarrow \perp$ 

• Sono entrambi  $\Theta(n)$  nel caso pessimo

• Salvata in una lista

 $C$ ANCELLAELLISTA $(l, e)$ 

- 1  $p \leftarrow l$
- 2 if  $p \neq NIL$  and  $p.value = e$ 3  $l \leftarrow l.next$
- 4 return
- 5 while  $p.next \neq NIL$  and
- 6 p.next.value  $\neq e$

 $p \leftarrow p.next$ 

- 8 if p.next.value  $= e$
- 9 p.next  $\leftarrow$  p.next.next

## Un altro esempio

Moltiplicazione di matrici:  $dim(A) = \langle n, m \rangle$   $dim(B) = \langle m, o \rangle$ 

```
MATRIXMULTIPLY(A, B)
```
- for  $i \leftarrow 1$  to n 2 for  $i \leftarrow 1$  to  $o$ 3  $C[i][j] \leftarrow 0$ 4 for  $k \leftarrow 1$  to m 5  $C[i][j] \leftarrow C[i][j] + A[i][k] \cdot B[k][j]$ 6 return  $C$ 
	- La riga 3 viene eseguita  $n \cdot o$  volte, la riga 5 viene eseguita  $n \cdot m \cdot o$  volte  $\rightarrow \Theta(n \cdot m \cdot o)$  (sia nel caso pessimo, che in generale)
	- Diventa  $\Theta(n^3)$  se le matrici sono quadrate

## Ricorsione e complessità

#### Come calcolare la complessità di algoritmi ricorsivi?

- Ci sono algoritmi con complessità non immediatamente esprimibile in forma chiusa
- Il caso tipico sono algoritmi *divide et impera*:
	- $\bullet$  Divido il problema in  $a$  sottoproblemi con dimensione dell'input pari a una frazione  $\frac{1}{b}$ dell'originale,  $n$
	- Quando  $n \in \mathfrak{p}$  piccolo a sufficienza, risolvo in tempo costante (caso limite  $n = 0$ )
	- Ricombino le soluzioni dei sottoproblemi
	- Indichiamo con  $D(n)$  il costo del suddividere il problema e con  $C(n)$  il costo di combinare le soluzioni
- Esprimiamo il costo totale  $T(n)$  con un'equazione di ricorrenza (o ricorrenza):

$$
T(n) = \begin{cases} \Theta(1) \text{ se } n < c \\ D(n) + aT(\frac{n}{b}) + C(n) \text{ altrimenti} \end{cases}
$$

# Ricorsione e complessità

#### Come risolvere le ricorrenze?

- Sono possibili 3 tecniche principali:
	- Sostituzione
	- Esame dell'albero di ricorsione
	- Teorema dell'esperto (master theorem)
- Usiamo come caso di studio la ricerca binaria:
	- Formuliamo il problema di cercare in un vettore lungo  $n$  come quello di cercare nelle sue metà superiori e inferiori
	- Costo di suddivisione (calcolo indici) costante  $D(n) = \Theta(1)$
	- Costo di ricombinazione costante: sappiamo che una delle due metà non contiene per certo l'elemento cercato  $C(n) = \Theta(1)$
	- Complessità espressa come  $T(n) = \Theta(1) + T(\frac{n}{2}) + \Theta(1)$

### Ipotesi e dimostrazione

- Il metodo di sostituzione si articola in tre fasi:
	- **1** Intuire una possibile soluzione
	- 2 Sostituire la presunta soluzione nella ricorrenza
	- <sup>3</sup> Dimostrare per induzione che la presunta soluzione è tale per l' equazione/disequazione alle ricorrenze
- Ad esempio, con la complessità della ricerca binaria:  $T(n) = \Theta(1) + T(\frac{n}{2})$  $(\frac{n}{2}) + \Theta(1)$ 
	- **1** Intuizione: penso sia  $T(n) = \mathcal{O}(\log(n))$  ovvero  $T(n) \leq c \log(n)$
	- **2** Devo dimostrare:  $T(n) = \Theta(1) + T(\frac{n}{2}) + \Theta(1) \leq c \cdot \log(n)$
	- $\bullet$  Considero vero per ipotesi di induzione  $T(\frac{n}{2}) \leq c \cdot \log(\frac{n}{2})$  in quanto  $\frac{n}{2} < n$  e sostituisco nella (2) ottenendo :

 $T(n) \leq c \cdot \log(\frac{n}{2}) + \Theta(k) = c \cdot \log(n) - c \log(2) + \Theta(k) \leq c \log(n)$ 

# Metodo di sostituzione

### Esempio 2

- Determiniamo un limite superiore per  $T(n) = 2T(\frac{n}{2})$  $\frac{n}{2})+n$
- Intuiamo  $\mathcal{O}(n \log(n))$ , dimostriamo  $T(n) \leq c(n \log(n))$
- Supponiamo vero (hp. induzione)  $T(\frac{n}{2})$  $\frac{n}{2}) \leq c(\frac{n}{2})$  $\frac{n}{2} \log(\frac{n}{2})$
- Sostituiamo ottenendo che  $T(n) \leq 2c(\frac{n}{2})$  $\frac{n}{2}\log(\frac{n}{2})+n \leq cn\log(\frac{n}{2})+n=$  $cn \log(n) - cn \log(2) + n = cn \log(n) + (1 - c \log(2))n$ 
	- Il comportamento asintotico è quello che vorrei
- Riesco a trovare un  $n_0$  opportuno dal quale in poi valga la diseguaglianza, assumendo che  $T(1) = 1$  per definizione?
	- Provo  $n_0 = 1$ , ottengo  $1 \le 0 + 1 c \log(2)$ , no.
	- Con  $n_0 = 3$  funziona,  $T(3) = 2 \cdot 1 + 3 \leq 3c \log(3) + (1 c \log(2))3$

# Metodo di sostituzione

#### $E$ sempio  $2$  - Un limite più stretto

- Determiniamo un limite superiore per  $T(n) = 2T(\frac{n}{2})$  $(\frac{n}{2})+1$
- Tentiamo di provare che è  $\mathcal{O}(n)$ , ovvero  $T(n) \leq cn$
- Supponiamo vero (hp. induzione)  $T(\frac{n}{2})$  $\frac{n}{2}) \leq c \frac{n}{2}$ 2
- Sostituiamo ottenendo che  $T(n) \leq 2c^{\frac{n}{2}} + 1 = cn + 1$ 
	- Non possiamo trovare un valore di  $c$  che faccia rispettare l'ipotesi che vogliamo:  $cn + 1$  è sempre maggiore di  $cn$
- In questo caso, non siamo riusciti a dimostrare il limite tramite sostituzione
- N.B.: questo non implica che  $T(n)$  non sia  $\mathcal{O}(n)$ 
	- Prendere come ipotesi  $T(n) \leq cn b$ , con b costante, consente di dimostrare che è  $\mathcal{O}(n)$

#### Espandere le chiamate ricorsive

- L'albero di ricorsione fornisce un aiuto per avere una congettura da verificare con il metodo di sostituzione, o un appiglio per calcolare la complessità esatta
- $\bullet$  È una rappresentazione delle chiamate ricorsive, con la loro complessità
- Ogni chiamata costituisce un nodo in una sorta di albero genealogico: i chiamati appaiono come figli del chiamante
- Ogni nodo contiene il costo della chiamata, senza contare quello dei discendenti

• Rappresentiamo l'albero di
$$
T(n) = T(\frac{n}{3}) + T(\frac{2n}{3}) + n
$$

### Espandendo completamente

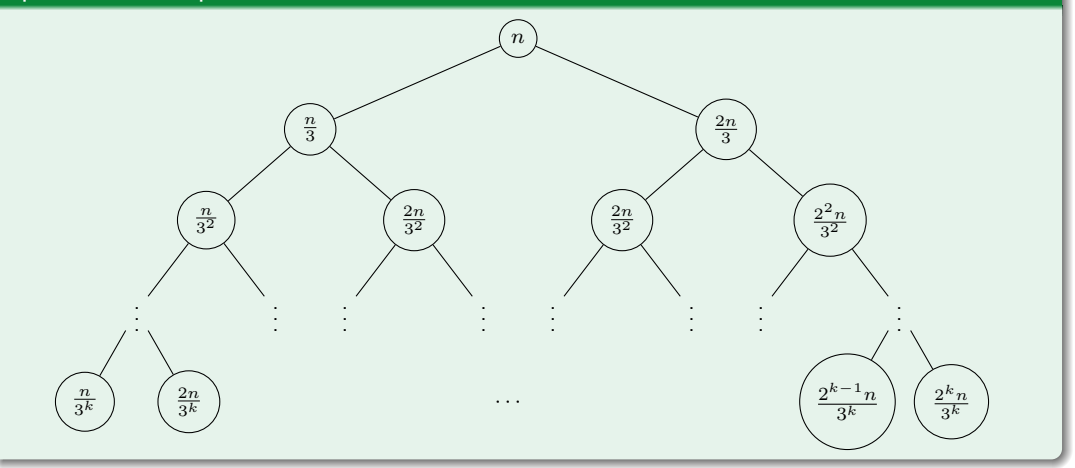

#### Espandendo completamente

- L'albero ha la ramificazione a profondità massima posta all'estrema destra del disegno precedente
- $\bullet$  Sappiamo che essa ha profondità  $k$  che ricaviamo ponendo  $\frac{2^k}{3k}$  $\frac{2^n}{3^k}n=1$  (il *k*-esimo pronipote a dx)

 $\rightarrow 2^k n = 3^k \rightarrow \log_3(2^k n) = k = \log_3(2^k) + \log_3(n) = \log_3(n) + \frac{\log_2(2^k)}{\log_2(3)}$  $\frac{\log_2(2)}{\log_2(3)}$  da cui abbiamo che  $(\log_2(3) - 1)k = \log_3(n) \rightarrow k = c \log_3(n)$ 

- Il costo pessimo per il contributo di un dato livello è l'n del primo livello
- Congetturiamo che  $T(n) = \Theta(n \log(n))$ 
	- Dimostriamolo mostrando che  $T(n) = \mathcal{O}(n \log(n))$  e  $T(n) = \Omega(n \log(n))$

### $T(n) = \mathcal{O}(n \log(n))$

- Per hp. di induzione abbiamo sia che  $T(\frac{n}{3})$  $\frac{n}{3}) \leq c_1(\frac{n}{3})$  $\frac{n}{3} \log(\frac{n}{3})$ ) sia che  $T(\frac{2n}{3})$  $\frac{2n}{3}) \leq c_2(\frac{2n}{3})$  $\frac{2n}{3}\log(\frac{2n}{3}))$  (dato che  $\frac{2}{3}n < n$  e  $\frac{1}{3}$  $\frac{1}{3}n < n$
- Sostituendo abbiamo  $T(n) \leq c_1(\frac{n}{3})$  $\frac{n}{3}\log(\frac{n}{3}))+c_2(\frac{2n}{3})$  $\frac{2n}{3}\log(\frac{2n}{3}))+n=c_1(\frac{n}{3})$  $\frac{n}{3}(\log(n) - \log(3)) +$  $c_2(\frac{2n}{3})$  $\frac{2n}{3}(\log(n) - \log(3) + \log(2))) + c_3n = c_4n \log(n) - c_5n + c_3n \leq c_4n \log(n)$  per una scelta opportuna delle costanti  $c_4, c_5, c_6$

### $T(n) = \Omega(n \log(n))$

- Hp ind.  $T(\frac{n}{3})$  $\frac{n}{3}) \geq c_1(\frac{n}{3})$  $\frac{n}{3}\log(\frac{n}{3})$ ),  $T(\frac{2n}{3})$  $\frac{2n}{3}) \geq c_2(\frac{2n}{3})$  $\frac{2n}{3}\log(\frac{2n}{3}))$
- Sostituendo  $T(n) \ge c_4 n \log(n) c_5 n + c_6 n \ge c_4 n \log(n)$

# Teorema dell'esperto (Master theorem)

### Uno strumento efficace per le ricorsioni

- Il teorema dell'esperto è uno strumento per risolvere buona parte delle equazioni alle ricorrenze.
- Affinchè sia applicabile, la ricorrenza deve avere la seguente forma:  $T(n) = aT(\frac{n}{b})$  $\left(\frac{n}{b}\right) + f(n)$  con  $a \ge 1, b > 1$
- $\bullet$  L'idea di fondo è quella di confrontare  $a^{\log_b(n)} = a^{\frac{\log_a(n)}{\log_a(b)}} = n^{\log_b(a)}$  (costo totale delle foglie dell'AdR) con  $f(n)$  (il costo della sola radice dell'AdR)
- Le ipotesi del teorema dell'esperto sono le seguenti:
	- a deve essere costante e  $a \ge 1$  (almeno 1 sotto-problema per chiamata ricorsiva)
	- $f(n)$  deve essere sommata, non sottratta o altro a  $aT(\frac{n}{b})$
	- $\bullet$  II legame tra  $n^{log_{b}(a)}$  e  $f(n)$  deve essere polinomiale
- Se queste ipotesi sono valide, è possibile ricavare informazione sulla complessità a seconda del caso in cui ci si trova

## Master Theorem

#### Caso 1

- Nel primo caso  $f(n) = \mathcal{O}(n^{{log_b(a)} \epsilon})$  per un qualche  $\epsilon > 0$
- $\bullet$  La complessità risultante è  $T(n) = \Theta(n^{{log_b}(a)})$
- Intuitivamente: il costo della ricorsione "domina"quello della singola chiamata
- Esempio:  $T(n) = 9T(\frac{n}{3})$  $\frac{n}{3})+n$
- Confrontiamo:  $n^1 = n^{\log_3(9) \epsilon} \Rightarrow \epsilon = 1$
- Otteniamo che la complessità è:  $\Theta(n^{\log_3(9)}) = \Theta(n^2)$

## Master Theorem

### Caso 2

- Nel secondo caso abbiamo che  $f(n) = \Theta(n^{\log_b(a)})$
- La complessità risultante della ricorrenza è  $T(n) = \Theta(n^{\text{log}_b(a)} \log(n))$
- Intuitivamente: il contributo della ricorsione e quello della singola chiamata differiscono per meno di un termine polinomiale
- Esempio:  $T(n) = T(\frac{n}{3})$  $(\frac{n}{3}) + \Theta(1)$
- Confrontiamo:  $\Theta(1) = \Theta(n^{\lfloor log_3(1) \rfloor})$  è vero ?

• Si:  $\Theta(1) = \Theta(n^0)$   $\checkmark$ 

• La complessità risultante è  $\Theta(n^{log_3(1)}log(n)) = \Theta(log(n))$ 

## Master Theorem

### Caso 3

- $\bullet\,$  In questo caso abbiamo che  $f(n)=\Omega(n^{{log}_b(a)+\epsilon})$  ,  $\epsilon>0$
- Cond. Necessaria: vale che:  $af(\frac{n}{b})$  $\left(\frac{n}{b}\right) < cf(n)$  per un qualche valore di  $c < 1$
- Se le ipotesi sono rispettate, abbiamo che  $T(n) = \Theta(f(n))$
- Intuitivamente: il costo della singola chiamata è più rilevante della ricorsione
- Esempio:  $T(n) = 8T(\frac{n}{3})$  $\frac{n}{3}$ ) +  $n^3$
- Confrontiamo  $n^3 = \Omega(n^{\log_3(8)+\epsilon}) \Rightarrow \epsilon = 3 \log_3(8) > 0$
- Controlliamo se  $8f(\frac{n}{3})$  $\left(\frac{n}{3}\right)=\frac{8}{3^3}n^3 < cn^3$  per un qualche  $c < 1?$ 
	- Sì, basta prendere c in  $(1 (\frac{8}{3^3}); 1)$   $\checkmark$
- La complessità dell'esempio è:  $\Theta(n^3)$

# Ordinare una collezione di oggetti

#### Un problema ricorrente

- Tra i problemi che capita più spesso di dover risolvere, l'ordinamento di una collezione di oggetti è un classico
- Un punto chiave dell'utilità dell'ordinamento è consentire di utilizzare una ricerca binaria sulla collezione ordinata
- Analizziamo soluzioni diverse considerando la loro complessità temporale, spaziale e relative peculiarità
- Proprietà di stabilità: in breve, un algoritmo di ordinamento è stabile se non cambia di ordine elementi duplicati

# Insertion Sort

#### Ordinamento per inserimento di interi (ordine crescente)

INSERTIONSORT $(A)$ 

- 1 for  $i \leftarrow 2$  to A.length
- 2  $tmp \leftarrow A[i]$
- 3  $i \leftarrow i 1$  // ho salvato l' elemento in  $A[i + 1]$
- 4 while  $j > 1$  and  $A[j] > tmp$

5  $A[j + 1] \leftarrow A[i]$  // sposto in avanti l'elemento se più grande di tmp 6  $i \leftarrow j - 1$ 

- 7  $A[j+1] \leftarrow tmp$ 
	- Raziocinio: seleziono un elemento e lo reinserisco nella porzione di vettore già ordinato, al suo posto
	- $\bullet$   $T(n)$ : caso ottimo  $\Theta(n)$ , caso pessimo  $\Theta(n^2)$ , in gen.  $\mathcal{O}(n^2)$ . Complessità spaziale  $\Theta(1)$ . Stabile (usando > non >).

### Limiti inferiori della complessità dell'ordinamento

- Abbiamo visto che nel caso pessimo l'Insertion sort è  $\Theta(n^2)$
- $\bullet$  E'possibile concepire un algoritmo più veloce? Si
- Qual è il limite di complessità dell'ordinamento per confronto
	- È facile notare che qualunque procedura di ordinamento per n elementi è  $\Omega(n)$
	- $\bullet\,$  Sicuramente l'ordinamento è  $\mathcal{O}(n^2)$ : abbiamo l'insertion sort
- Astraiamo dalla specifica strategia di ordinamento: contiamo le azioni di confronto e scambio

# Più veloce di  $\mathcal{O}(n^2)$

### Limiti inferiori della complessità dell'ordinamento

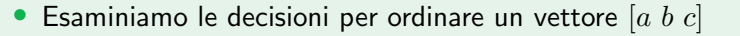

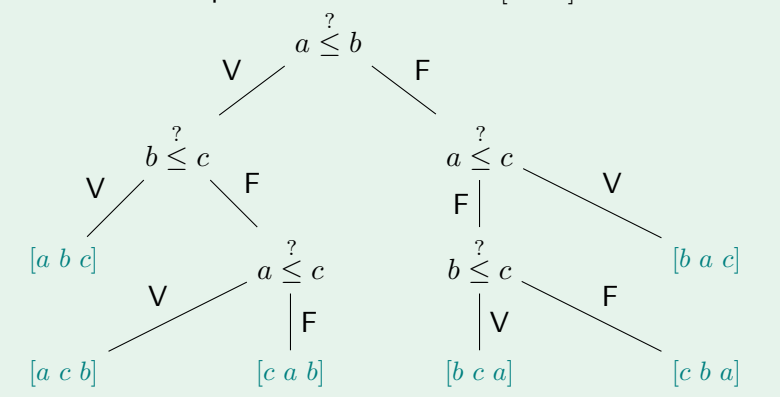

# Limiti inferiori della complessità dell'ordinamento

#### Stima del numero di confronti

- L'albero costruito ha tante foglie quante permutazioni del vettore da ordinare
	- Per un vettore lungo  $n$  esso ha  $n!$  foglie
- Assumiamo che la struttura sia la più compatta possibile
	- non ho confronti ridondanti tra elementi
- La lunghezza del più lungo dei percorsi radice-foglia è il numero max di confronti che devo fare per ordinare un vettore
- L'altezza dell'albero in questo caso è log<sub>2</sub> del numero delle sue foglie  $\rightarrow$  $log(n!) \approx n log(n) - log(e)n + \mathcal{O}(log_2(n))$
- La complessità migliore ottenibile è  $\mathcal{O}(n \log(n))$

# Merge Sort

### Un algoritmo  $\Theta(n \log(n))$

- Per avere un algoritmo di ordinamento con complessità di caso pessimo ottima, applichiamo una strategia divide et impera
- Suddividiamo il vettore di elementi da ordinare in porzioni più piccole, fin quando non sono ordinabili in  $\Theta(1)$ , dopodichè ri-assembliamo i risultati ottenuti
	- $\bullet$  È importante che ri-assemblare i risultati ottenuti non abbia complessità eccessiva
- Analizziamo quindi la complessità di fondere due array ordinati in un unico array, anch'esso ordinato
	- Consideriamo i due array come slices di un unico array A:  $A[p \cdot q]$ ,  $A[q+1 \cdot r]$

# Fusione di  $A[p \dots q]$ ,  $A[q+1 \dots r]$  in  $A[p \dots r]$

```
MERGE(A, p, q, r)1 len_1 \leftarrow q - p + 12 len_2 \leftarrow r - a3 ALLOCA(L[1..len_1 + 1])4 ALLOCA(R[1..len_2 + 1])5 for i \leftarrow 1 to len_1 \nperp Copia della prima metà
 6 L[i] \leftarrow A[p + i - 1]7 for i \leftarrow 1 to len_2 // Copia della seconda metà
 8 R[i] \leftarrow A[q + i]9 L[len_1 + 1] \leftarrow \infty; R[len_2 + 1] \leftarrow \infty // sentinelle
10 i \leftarrow 1; i \leftarrow 1;
11 for k \leftarrow p to r
12 if L[i] < R[i]13 A[k] \leftarrow L[i]; i \leftarrow i + 114 else
15 A[k] \leftarrow R[j]; j \leftarrow j + 1
```
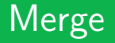

#### Analisi di complessit`a

- L'algoritmo alloca due array ausiliari, grossi quanto le parti da fondere, più alcune variabili ausiliarie in numero fissato
	- Complessità spaziale  $\Theta(n)$
- Tralasciando le porzioni sequenziali, l'algoritmo è composto da 3 cicli:
	- Due per copiare le parti da fondere: complessità  $\Theta(n)$
	- Uno che copia in A gli elementi in ordine: complessità  $\Theta(n)$
- In totale abbiamo che MERGE è  $\Theta(n)$

# **MergeSort**

### Algoritmo

```
MERGESORT(A, p, r)1 if p < r - 12 q \leftarrow \lfloor \frac{p+r}{2} \rfloor3 MERGESORT(A, p, q)4 MERGESORT(A, q+1, r)5 MERGE(A, p, q, r)6 else // Caso base della ricorsione: ho solo ≤2 elementi
7 // N.B. se ho 1 elemento non devo fare nulla
8 if A[p] > A[r]9 tmp \leftarrow A[r]10 A[r] \leftarrow A[p]11 A[p] \leftarrow tmp
```
• Costo:  $T(n) = 2T(\frac{n}{2})$  $\frac{n}{2}) + \Theta(n)$ : Caso 2 MT  $\to \Theta(n \log(n))$ 

### Un'alternativa divide-et-impera

- Quicksort ordina senza spazio ausiliario (sul posto, o in place)
- Quicksort applica il divide-et impera ad una slice A[lo..hi]:
- Dividi Scegli un elemento  $A[p]$  (detto pivot) come punto di suddivisione di  $A[D_0..h_1]$  e sposta gli elementi di A $[10..h]$  in modo che tutti quelli di A $[10..p-1]$  siano minori o uguali al pivot

```
Impera Ordina A[lo..p-1], A[p+1..hi] con Quicksort
```
Combina Nulla! L'ordinamento è eseguito in place

 $QUICKSORT(A, lo, hi)$ 

- if  $l_0 < hi$
- 2  $p \leftarrow \text{PARTITION}(A, lo, hi)$
- 3 QUICKSORT $(A, lo, p-1)$
- 4 QUICKSORT $(A, p+1, hi)$

# **Quicksort**

#### Schema di partizione di Lomuto

```
PARTITIONLOMUTO(A, lo, hi)
```
- 1  $pivot \leftarrow A[hi]$
- 2  $i \leftarrow lo-1$
- 3 for  $j \leftarrow lo$  to  $hi-1$
- 4 if  $A[i] \leq pivot$
- 5  $i \leftarrow i + 1$
- 6 SCAMBIA $(A[i], A[j])$
- 7 SCAMBIA $(A[i+1], A[hi])$
- 8 return  $i + 1$ 
	- $\bullet$  *i* indica la posizione dell' ultimo elemento  $\leq$  pivot, escluso il pivot stesso
	- L'  $(i + 1)$ -esimo elemento è nella sua posizione definitiva dopo PARTITIONLOMUTO, posso escluderlo nelle chiamate ricorsive
	- Complessità di PARTITIONLOMUTO:  $\Theta(n)$

# **Quicksort**

### Schema di partizione di Hoare

```
PARTITIONHOARE(A, lo, hi)1 pivot \leftarrow A[lo]2 i \leftarrow lo-1; j \leftarrow hi+13 while true
 4 repeat
 5 j \leftarrow j - 16 until A[i] \leq pivot7 repeat
 8 i \leftarrow i + 19 until A[i] > pivot10 if i < i11 SCAMBIA(A[i], A[j])12 else return i
```
- $\bullet$  Effettua  $\frac{1}{3}$  degli scambi di Lomuto, in media (asint.  $\Theta(n)$ )
- N.B. la partizione di Hoare restituisce l'indice dell' ultimo elemento  $\leq pivot$ (non necessariamente  $= pivot$ )
- serve una modifica a QUICKSORT

 $QUICKSORT(A, lo, hi)$ 

1 if  $lo < hi$ 

- 2  $p \leftarrow \text{PARTITIONHoARE}(A, lo, hi)$ <br>3  $\text{OUICKSORT}(A, lo, n)$ 
	- QUICKSORT $(A, lo, p)$
- 4 QUICKSORT $(A, p+1, hi)$

# **Quicksort**

### **Complessità**

- Il calcolo di PARTITION ha complessità temporale  $\Theta(n)$ , con n la lunghezza del vettore di cui deve operare la partizione
- La complessità dell'intero Quicksort risulta quindi  $T(n) = T(\frac{n}{a})$  $\frac{n}{a}$ ) + T(n –  $\frac{n}{a}$  $\frac{n}{a}$ )  $+ \Theta(n)$ , dove il valore  $a$  dipende da quanto "bene" PARTITION ha suddiviso il vettore
- Caso pessimo: il vettore è diviso in porzioni lunghe  $n 1$  e 1
	- La ricorrenza diventa  $T(n) = T(n-1) + T(1) + \Theta(n)$
	- Si dimostra facilmente che è  $\Theta(n^2)$
- $\bullet$  Caso ottimo: il vettore è diviso in due porzioni lunghe  $\frac{n}{2}$ 
	- La ricorrenza diventa  $T(n) = 2T(\frac{n}{2}) + \Theta(n)$
	- È la stessa del MergeSort,  $\Theta(n \log(n))$
- Caso medio:  $\Theta(n \log(n))$  e la costante nascosta da  $\Theta$  è 1, 39

## Riassumendo

#### Un confronto tra ordinamenti per confronto

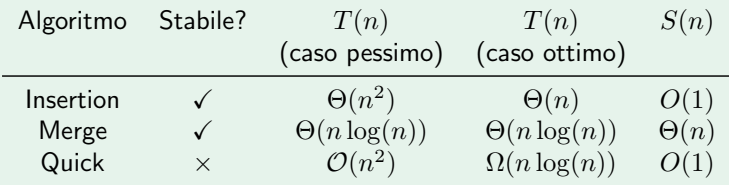

- Non è possibile essere più veloci usando algoritmi di ordinamento per confronto
- C'è modo di fare meglio ordinando senza confrontare tra elementi?

# Algoritmi non comparativi

#### Ordinare senza confrontare

- $\bullet$  Il vincolo che abbiamo sulla complessità minima è legato al fatto che confrontiamo gli elementi da ordinare tra loro
- Nel caso in cui possiamo fare assunzioni sulla distribuzione o sul dominio degli elementi da ordinare, possiamo fare a meno dei confronti!
- Vediamo un esempio di algoritmo di ordinamento senza confronti il *counting sort* 
	- Assunzione: il dominio degli elementi è *finito* e di dimensioni "ragionevoli" (dovremo rappresentarlo per esteso)
	- Intuizione: ordino calcolando l'istogramma delle frequenze e stampandone gli elementi in ordine

# **Counting Sort**

Versione non stabile,  $k$  valore massimo degli el. di  $A$ 

 $COUNTINGSORT(A)$ 

- $Ist[0..k] \leftarrow 0 \text{ N}$  Nota: costo  $\Theta(k)$
- 2 for  $i \leftarrow 0$  to  $A.length 1$
- 3  $Ist[A[i]] \leftarrow Ist[A[i]] + 1$
- 4  $idrA \leftarrow 0$
- 5 for  $i \leftarrow 0$  to k
- 6 while  $Ist[i] > 0$
- 7  $A[idxA] \leftarrow i$ 8  $idxA \leftarrow idxA + 1$
- 9  $Ist[i] \leftarrow Ist[i] 1$ 
	- La complessità temporale è dominata dal ciclo alle righe 5–8:  $\mathcal{O}(n + k)$
	- Se  $k \gg n$  la complessità in pratica può essere molto alta

## Counting Sort, versione stabile

#### Versione stabile: strategia

- Il counting sort stabile parte con il calcolare il numero delle occorrenze di ogni elemento come quello classico
- A partire dall'istogramma delle frequenze  $Ist$ , lo trasforma nel vettore contenente il conteggio degli elementi con valori ≤ di quello dell'indice del vettore
- Calcolato ciò, piazza un elemento calcolando la sua posizione come il valore corrente dell'informazione cumulativa contenuta in Ist
- L'informazione cumulativa è decrementata: effettivamente esiste un elemento in meno ≤ all'indice del vettore

# Counting Sort

#### Versione stabile, out-of-place, k valore massimo degli el. di  $A$

 $COUNTINGSORT(A)$ 

```
1 B[0..A.length-1] \leftarrow 02 Ist[0..k] \leftarrow 0 \text{ N} Nota: costo \Theta(k)3 for i \leftarrow 0 to A.length - 1 // Calcola istogramma
 4 Ist[A[i]] \leftarrow Ist[A[i]] + 15 sum \leftarrow 0
 6 for i \leftarrow 0 to k \mathcal{N} calcola num. elem. \leq i7 sum \leftarrow sum + Ist[i]
 8 Ist[i] \leftarrow \texttt{sum}9 for i \leftarrow A.length - 1 to 0
10 idx \leftarrow Ist[A[i]]11 B[idx-1] \leftarrow A[i]12 Ist[A[i]] \leftarrow Ist[A[i]] - 113 return B
```